# **ALMEMO® View**

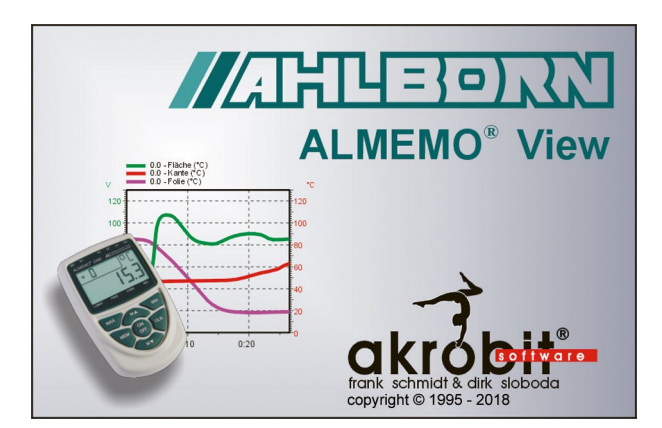

**ALMEMO® View** est un logiciel de valorisation et de représentation des mesures issues d'appareil ALMEMO® avec un maximum de 4 canaux de mesure.

Avec **ALMEMO® View**, vous pouvez piloter sous Windows un appareil comportant jusqu'à quatre points de mesure. Après avoir établi la connexion entre ordinateur (programme) et appareil, les points de mesure sont détectés et listés automatiquement.

La lecture des valeurs mesurées s'effectue à une vitesse de scrutation à définir au choix.

## **Centrale d'acquisition**

La mémoire de mesures d'une centrale d'acquisition ALMEMO® (quatre points de mesure maximum) peut être lue, affichée comme graphique en courbe ou tableau et être enregistrée dans un fichier. Les paramètres nécessaires au fonctionnement de l'appareil peuvent être réglés dans une boîte de dialogue et programmés à l'aide d'**ALMEMO® View**.

### **Affichage des mesures**

Les données enregistrées peuvent être représentées numériquement, dans un tableau et dans un graphique en courbe. Naturellement il est possible d'afficher un ou plusieurs points de mesure simultanément, de différentes manières.

Mémorisation des mesures

Les valeurs mesurées peuvent être archivées sous forme de graphiques en courbes ou de tableaux.

#### **Impression**

Pour les documentations techniques, il est possible d'imprimer des graphiques, des tableaux ainsi que la liste de tous les points de mesure avec les valeurs de correction associées, directement sous ALMEMO® View. Le résultat peut préalablement être visualisé en aperçu avant impression. Toutes les imprimantes pouvant être installées sous Windows sont gérées.

### **Documentation**

Pour établir des rapports à l'aide d'autres logiciels, les graphiques en courbes, tableaux et listes peuvent être transmis à d'autres programmes d'application par le presse-papiers Windows.

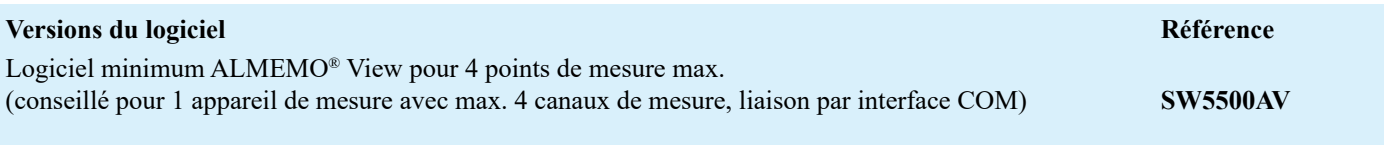

**ALMEMO® View** peut fonctionner sur un ordinateur (x86/x64) avec Windows XP ou plus récent